# Inhaltsverzeichnis

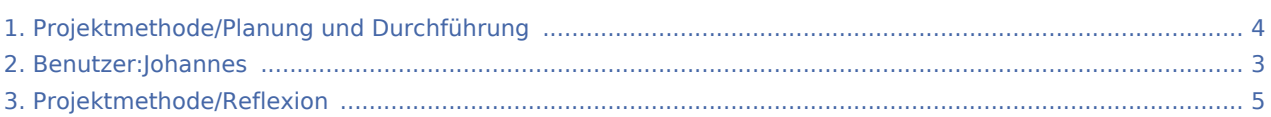

## Projektmethode/Planung und Durchführung

#### **[Version vom 2. Dezember 2019, 19:58 Uhr](#page-3-0) ([Qu](#page-3-0) [Aktuelle Version vom 2. August 2020, 16:47](#page-3-0)**

**[elltext anzeigen\)](#page-3-0)** [Johannes](#page-2-0) [\(Diskussion](https://wiki.rover.de/index.php?title=Benutzer_Diskussion:Johannes&action=view) | [Beiträge](https://wiki.rover.de/index.php/Spezial:Beitr%C3%A4ge/Johannes)) ([Markierung:](https://wiki.rover.de/index.php/Spezial:Markierungen) [Visuelle Bearbeitung\)](https://wiki.rover.de/index.php?title=Rover-Wiki:VisualEditor&action=view) [← Zum vorherigen Versionsunterschied](#page-3-0)

## <span id="page-2-0"></span>Projektmethode/Planung und Durchführung: Unterschied zwischen den Versionen

**[Version vom 2. Dezember 2019, 19:58 Uhr](#page-3-0) ([Qu](#page-3-0) [Aktuelle Version vom 2. August 2020, 16:47](#page-3-0)  [elltext anzeigen\)](#page-3-0)** [Johannes](#page-2-0) [\(Diskussion](https://wiki.rover.de/index.php?title=Benutzer_Diskussion:Johannes&action=view) | [Beiträge](https://wiki.rover.de/index.php/Spezial:Beitr%C3%A4ge/Johannes)) ([Markierung:](https://wiki.rover.de/index.php/Spezial:Markierungen) [Visuelle Bearbeitung\)](https://wiki.rover.de/index.php?title=Rover-Wiki:VisualEditor&action=view) [← Zum vorherigen Versionsunterschied](#page-3-0)

## <span id="page-3-0"></span>Projektmethode/Planung und Durchführung: Unterschied zwischen den Versionen

**[Version vom 2. Dezember 2019, 19:58 Uhr](#page-3-0) ([Qu](#page-3-0) [Aktuelle Version vom 2. August 2020, 16:47](#page-3-0)  [elltext anzeigen\)](#page-3-0)** [Johannes](#page-2-0) [\(Diskussion](https://wiki.rover.de/index.php?title=Benutzer_Diskussion:Johannes&action=view) | [Beiträge](https://wiki.rover.de/index.php/Spezial:Beitr%C3%A4ge/Johannes)) ([Markierung:](https://wiki.rover.de/index.php/Spezial:Markierungen) [Visuelle Bearbeitung\)](https://wiki.rover.de/index.php?title=Rover-Wiki:VisualEditor&action=view) [← Zum vorherigen Versionsunterschied](#page-3-0)

## <span id="page-4-0"></span>Projektmethode/Planung und Durchführung: Unterschied zwischen den Versionen

**[Version vom 2. Dezember 2019, 19:58 Uhr](#page-3-0) ([Qu](#page-3-0) [Aktuelle Version vom 2. August 2020, 16:47](#page-3-0)  [elltext anzeigen\)](#page-3-0)** [Johannes](#page-2-0) [\(Diskussion](https://wiki.rover.de/index.php?title=Benutzer_Diskussion:Johannes&action=view) | [Beiträge](https://wiki.rover.de/index.php/Spezial:Beitr%C3%A4ge/Johannes)) ([Markierung:](https://wiki.rover.de/index.php/Spezial:Markierungen) [Visuelle Bearbeitung\)](https://wiki.rover.de/index.php?title=Rover-Wiki:VisualEditor&action=view) [← Zum vorherigen Versionsunterschied](#page-3-0)